## ETUDE DES SYSTEMES LINEAIRES CONTINUS ET INVARIANTS (SLCI) LA TRANSFORMEE DE LAPLACE

<http://perso.numericable.fr/starnaud/>

## I. DEFINITIONS.

#### 1. Linéarité.

Les systèmes linéaires respectent 2 principes : proportionnalité et superposition :

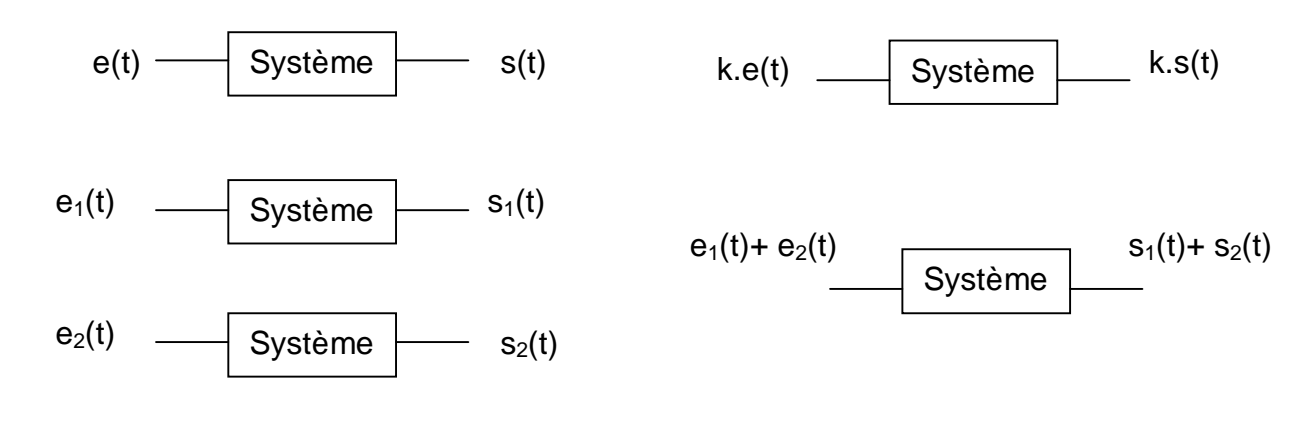

Exemples de non-linéarité :

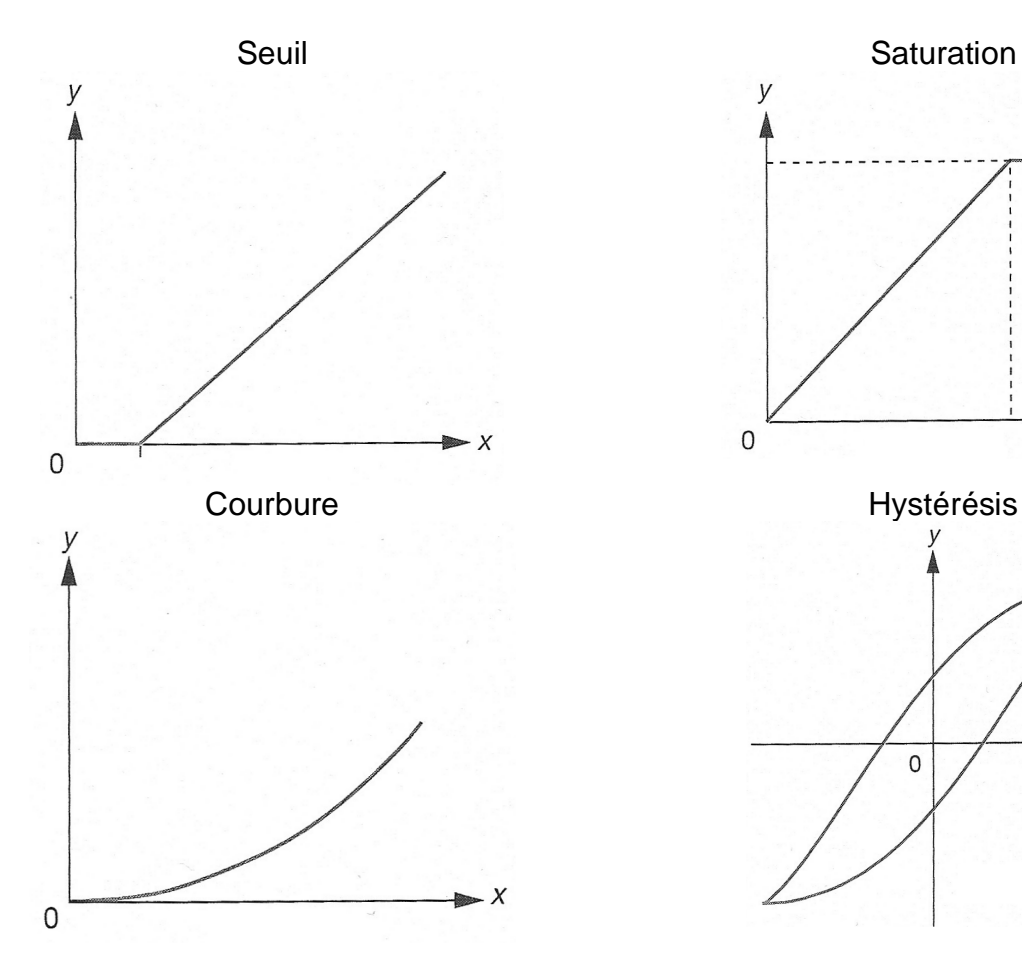

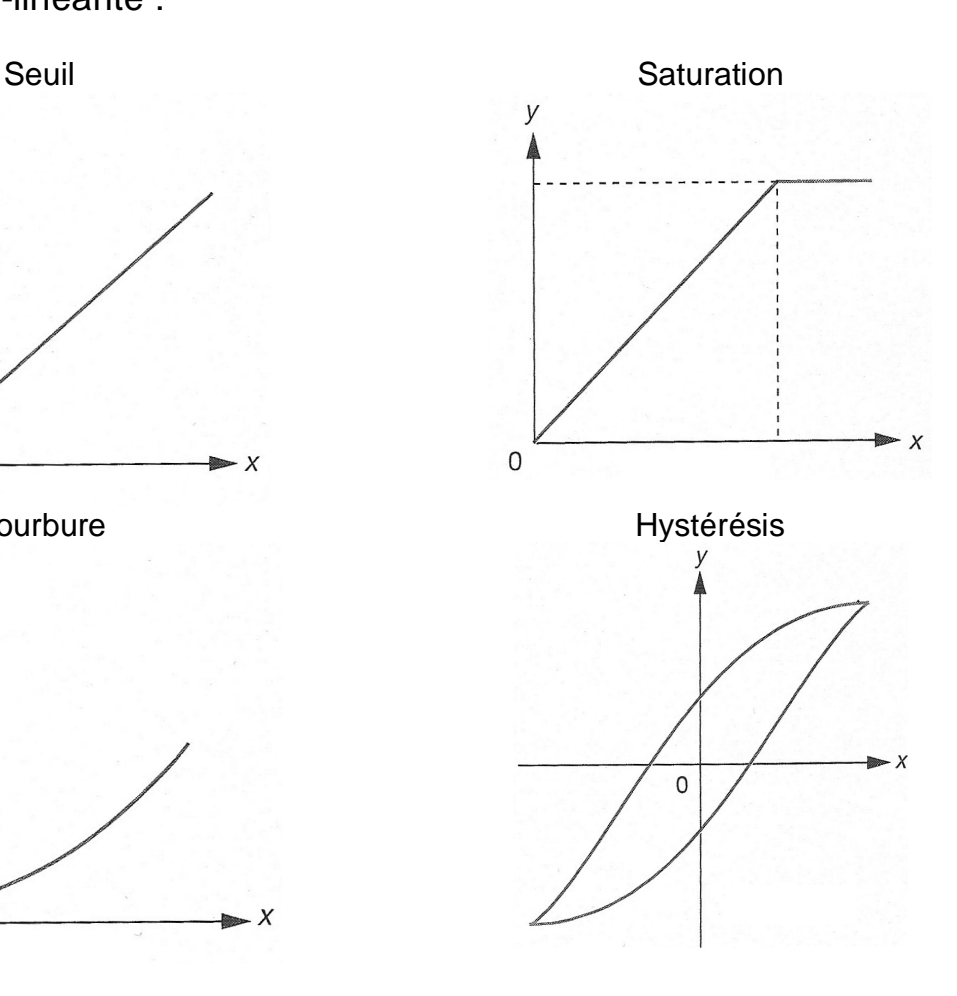

Remarque : On se ramène souvent à des systèmes linéaires en décalant les origines et se limitant en amplitude.

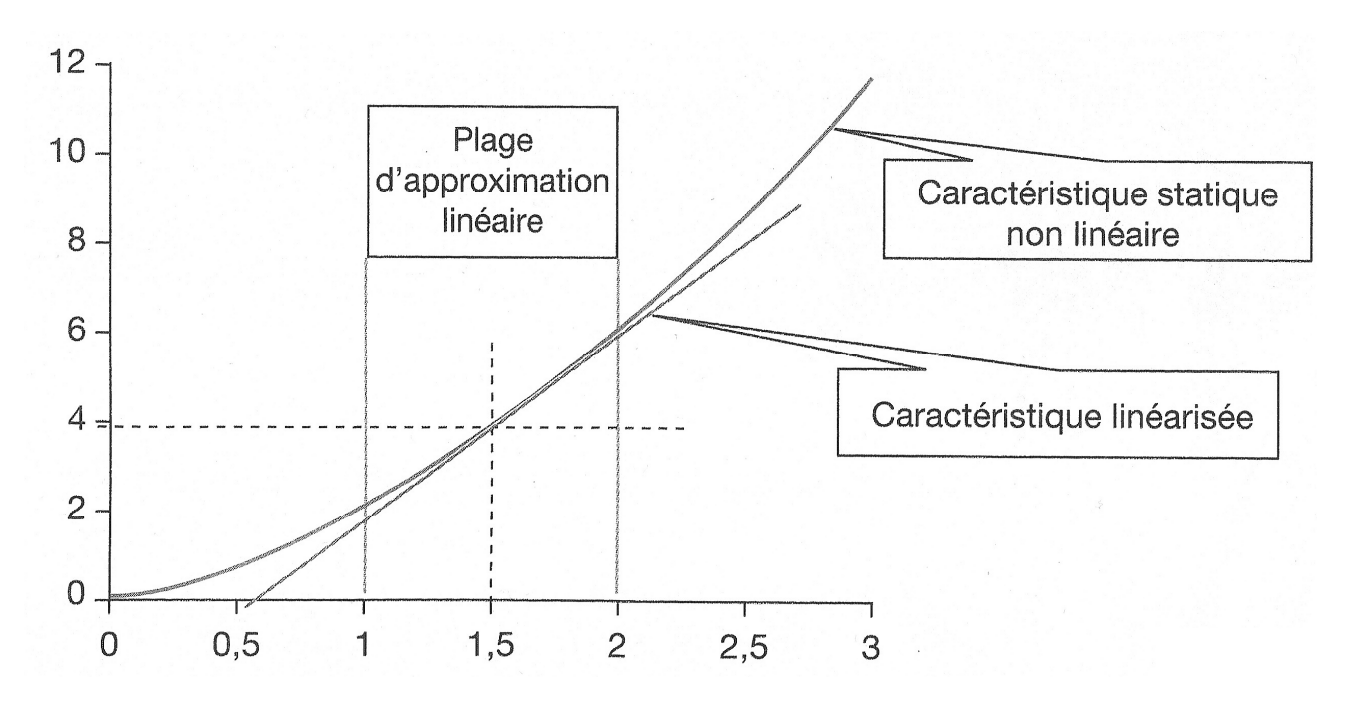

2. Continuité.

Un système est continu si les fonctions qui le décrivent sont des fonctions continues du temps (par opposition aux systèmes échantillonnés).

Signal continu and state of the Signal échantillonné

3. Invariabilité.

Un système est invariable si ses caractéristiques sont invariantes au cours du temps (pas d'usure).

4. Remarque :

Un système mono variable est un système à une entrée et une sortie.

### II. COMPORTEMENT D'UN SLCI.

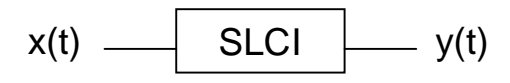

Un SLCI peut être modélisé par une **équation différentielle linéaire à coefficients constants** de forme générale :

$$
a_n \cdot \frac{d^n y(t)}{dt^n} + a_{n-1} \cdot \frac{d^{n-1} y(t)}{dt^{n-1}} + \ldots + a_0 \cdot y(t) = b_m \cdot \frac{d^m x(t)}{dt^m} + b_{m-1} \cdot \frac{d^{m-1} x(t)}{dt^{m-1}} + \ldots + b_0 \cdot x(t)
$$

*n* : Ordre du système. On a toujours  $n \ge m$ 

Principe de l'étude du comportement d'un SLCI :

On soumet le système à une entrée *x*(*t*).

La résolution de l'équation différentielle permet de déterminer la sortie *y*(*t*) .

1 ère méthode : « celle des mathématiciens, classique »

 $y(t) = y_1(t) + y_2(t)$  avec:  $y^{\vphantom{\dagger}}_{1}(t)$  : Solution de l'équation différentielle sans second membre  ${\rm y}_{2}(t)$  : Solution particulière de l'équation différentielle

#### 2 ème méthode :

Celle des automaticiens, en utilisant la Transformée de Laplace (TL).

## III. LA TRANSFORMEE DE LAPLACE.

#### 1. Définition.

Soit *f* (*t*) une fonction de la variable t, on note *F*( *p*) la Transformée de Laplace de *f* (*t*).

$$
F(p) = \int_{0}^{\infty} f(t).e^{-p.t}.dt
$$
  
p : variable complexe (variable de Laplace).  
Notations :  $F(p) = L[f(t)]$  et  $f(t) = L^{-1}[F(p)]$ 

3/20

## 2.Exemples (sur des entrées types).

 $\checkmark$  Echelon unité (fonction de Heaviside, noté u(t)).

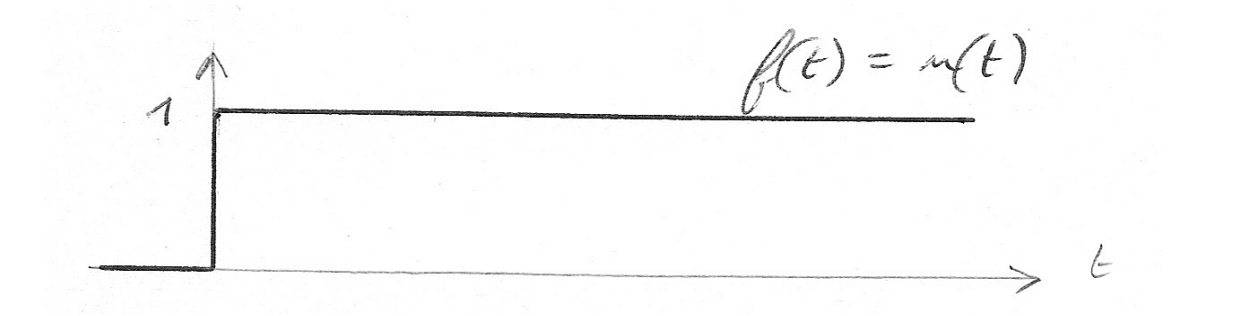

Calculate the following matrices:

\n
$$
F(p) = U(p) = L[u(t)] = \int_{0}^{\infty} f(t) \cdot e^{-p \cdot t} \cdot dt = \int_{0}^{\infty} e^{-p \cdot t} \cdot dt
$$
\n
$$
F(p) = \left[ \frac{-e^{-p \cdot t}}{p} \right]_{0}^{\infty} = \frac{0 - 1}{p} = \frac{1}{p}
$$

 $\checkmark$  Impulsion (fonction de Dirac, noté δ(t)).

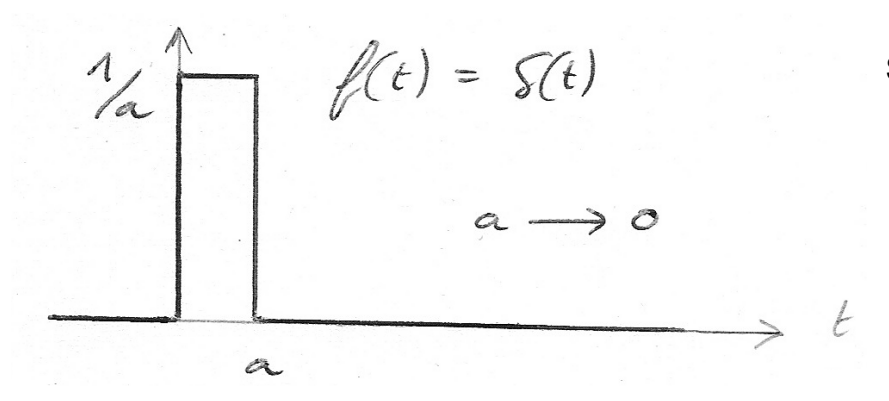

Sans calcul :

$$
F(p) = L[\delta(t)] = 1
$$

 $\checkmark$  Rampe.

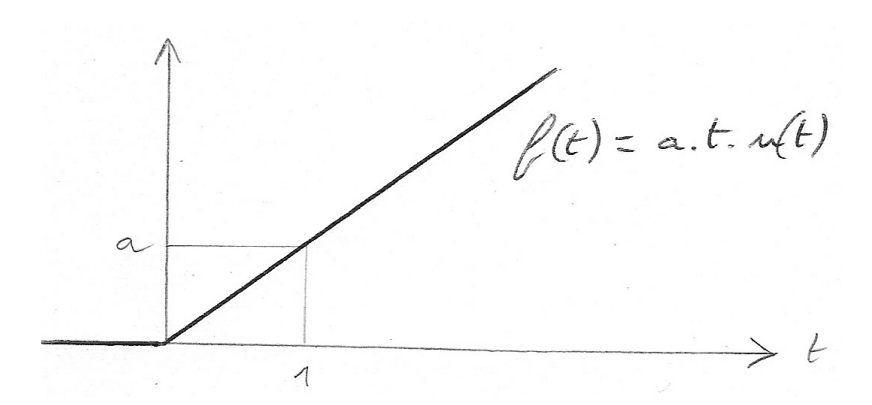

Sans calcul :

$$
F(p) = L[a.t.u(t)] = \frac{a}{p^2}
$$

Dans la pratique, on ne fait pas le calcul, on utilise :

- $\checkmark$  Le tableau des transformées usuelles.
- Les propriétés de la Transformée de Laplace.
- $\checkmark$  La décomposition en éléments simples.

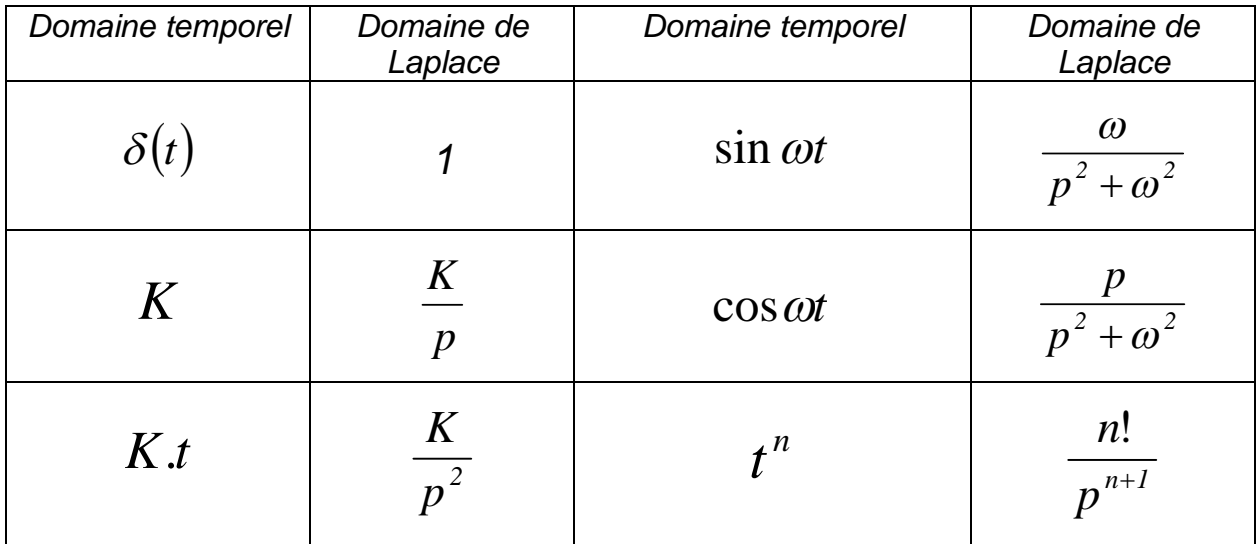

## 3.Premières propriétés de la Transformée de Laplace (TL).

### 3.1 Linéarité.

$$
L[a.f(t) + b.g(t)] = a.L[f(t)] + b.L[g(t)] = a.F(p) + b.G(p)
$$
  
Attention:  $L[f(t)*g(t)] \neq L[f(t)] * L[g(t)]$ 

3.2 TL des dérivés successives de 
$$
f(t)
$$
.  
\n
$$
L[f'(t)] = p.F(p) - f(0+)
$$
\n
$$
L[f''(t)] = p^2.F(p) - p.f(0+) - f'(0+)
$$
\nSi les conditions initiales sont toutes nulles : 
$$
L[f'(t)] = p.F(p)
$$

 $L[f^{(n)}(t)] = p^n.F(p)$ 

Dans la plupart des cas étudiés, le système est au repos à  $t = 0$  les conditions initiales sont donc nulles.

#### 4. Fonction de transfert d'un SLCI.

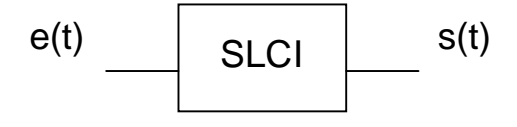

Le comportement du système est décrit par une équation différentielle.

On suppose les conditions initiales toutes nulles ( $\dot{a}$  t = 0, le système est au repos). En appliquant la TL à l'équation différentielle, on trouve la fonction de transfert H(p).

$$
S(p) \tH(p) \tS(p)=H(p)^*E(p) \tH(p) = \frac{S(p)}{E(p)}
$$

Exemple : Soit un SCLI dont le comportement est caractérisé par l'équation suivante :

$$
a_1 \cdot \frac{ds(t)}{dt} + a_0 \cdot s(t) = b_0 \cdot e(t)
$$

Les conditions initiales sont toutes nulles :  $s(0) = 0$  ,  $s'(0) = 0$  et  $e(0) = 0$ . On applique la TL à l'équation différentielle :  $a_1 \cdot p.S(p) + a_0 \cdot S(p) = b_0 \cdot E(p)$ 

$$
S(p).[a_1.p + a_0] = b_0.E(p)
$$

On obtient la fonction de transfert :

$$
H(p) = \frac{S(p)}{E(p)} = \frac{b_0}{a_1 \cdot p + a_0}
$$

On peut écrire :  $S(p) = H(p)E(p)$ 

Avec par exemple une entrée de type échelon  $\frac{\boldsymbol{\mathcal{L}}\left(\boldsymbol{\mathit{P}}\right)-\boldsymbol{\mathit{p}}}{p}$ *E p* 1  $(p) = \frac{1}{p}$ , on a :

$$
S(p) = H(p).E(p) = \frac{b_0}{a_1.p + a_0} \cdot \frac{1}{p} = \frac{b_0}{p.(a_1.p + a_0)}
$$

Il faut retourner dans le domaine temporel pour déterminer *s*(*t*).

5.Autres propriétés de la Transformée de Laplace (TL).

5.1. TL de l'intégrale de f(t).

$$
g(t) = \int_{0}^{t} f(x).dx \qquad G(p) = L[g(t)] = \frac{F(p)}{p}
$$

5.2. Théorème du retard.

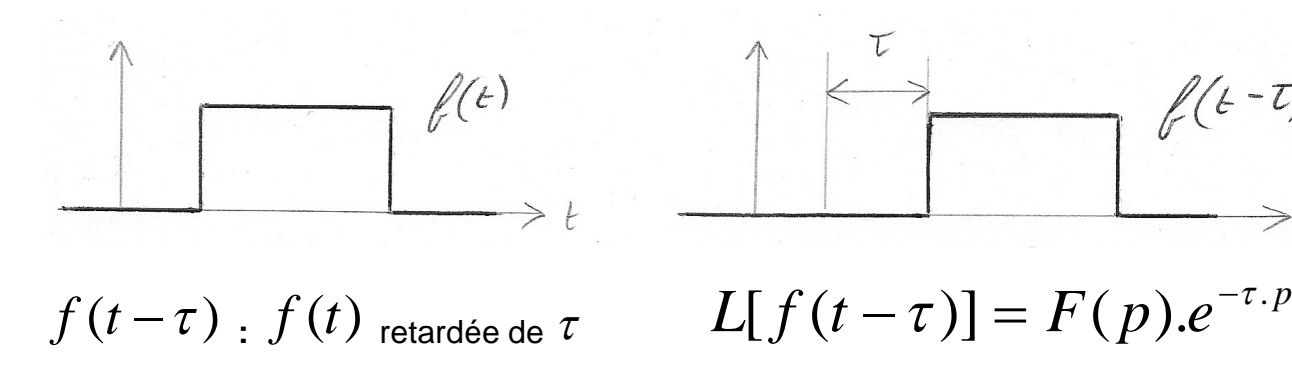

- 5.3. Théorèmes des valeurs initiale et finale.
- $p\rightarrow\infty$  $\lim f(t) = \lim p.F(p)$  $t \rightarrow 0$ 0  $p \rightarrow \infty$   $t \rightarrow \infty$   $p \rightarrow 0$  $\lim f(t) = \lim p.F(p)$  $n\rightarrow 0$  $t \rightarrow \infty$
- 5.4. Théorèmes de l'amortissement.

$$
g(t) = e^{-a.t} \cdot f(t)
$$
 (Forction amortie)

 $G(p) = F(p+a)$ 

### 6. Transformée de Laplace inverse.

Pour trouver  $f(t)$  à partir de  $F(p)$ , on utilise :

- $\checkmark$  Le tableau des transformées usuelles.
- Les propriétés de la Transformé de Laplace.
- La décomposition en éléments simples.

$$
\text{Example 1:} \quad F(p) = \frac{5}{p+2}
$$

Pour passer dans le domaine temporel on utilise le tableau et le théorème de l'amortissement.

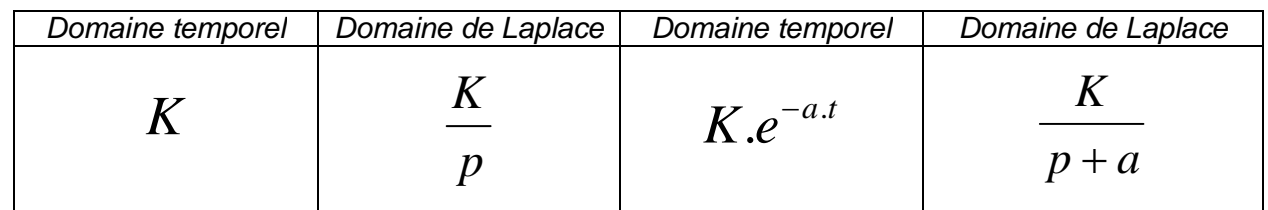

# $f(t) = 5.e^{-2t} u(t)$

Remarque : La fonction échelon  $u(t)$  exprime le fait que pour  $t < 0$ ,  $f(t) = 0$ 

#### Exemple 2 :  $I'(p) - \frac{p(p+3)}{p(p+3)}$ 2  $(p)$  $\ddag$  $=$ *p p F p*

On décompose en éléments simples :  $\frac{1}{3}$   $\frac{(P)}{P}$   $\frac{1}{p}$   $\frac{1}{p+3}$  $(p)$  $\ddag$  $=$  $\frac{u}{-}$ *p b p a F p*

Pour trouver a et b, on met au même dénominateur et on identifie

$$
F(p) = \frac{a}{p} + \frac{b}{p+3} = \frac{a(p+3) + b}{p(p+3)} = \frac{(a+b).p+3.a}{p(p+3)}
$$
  
On trouve  $a = \frac{2}{3}$  et  $b = -\frac{2}{3}$   

$$
F(p) = \frac{2}{3} \left(\frac{1}{p} - \frac{1}{p+3}\right)
$$

$$
f(t) = \frac{2}{3} \cdot (1 - e^{-3t}).u(t)
$$

Example 3: 
$$
F(p) = \frac{5}{p^2 + 5 \cdot p + 6}
$$

Les racines du dénominateur sont réelles :  $\overline{Y}^{\,(-)}(p+2).(p+3)$ 5  $(p)$  $+2$ .(p+  $=$  $p+2$ ).( $p$ *F p*

On décompose en éléments simples :  $\frac{1}{2}$   $\frac{(P)}{P}$   $\frac{1}{P}$   $\frac{1}{P}$   $\frac{3}{2}$  $(p)$  $\ddot{}$  $+$  $\ddot{}$  $=$ *p b p a F p*

Pour trouver a et b, on met au même dénominateur et on identifie

$$
F(p) = \frac{a.(p+3) + b.(p+2)}{(p+2).(p+3)} = \frac{(a+b).p+3.a+2.b}{(p+2).(p+3)}
$$
  
3.a + 2.b = 5 et a+b=0, on trouve a = 5 et b = -5  

$$
F(p) = \frac{5}{p+2} - \frac{5}{p+3}
$$

$$
f(t) = 5.(e^{-2.t} - e^{-3.t}).u(t)
$$

Example 4: 
$$
F(p) = \frac{7}{p^2 + 4p + 13}
$$

Les racines du dénominateur sont imaginaires

On met F(p) sous la forme : 
$$
\frac{\omega}{(p+a)^2 + \omega^2}
$$

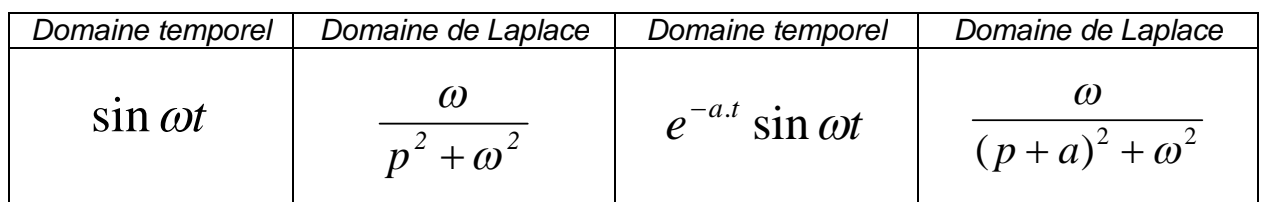

$$
F(p) = \frac{7}{(p+2)^2 + 9} = \frac{7}{3} \cdot \frac{3}{(p+2)^2 + 9}
$$

$$
f(t) = \frac{7}{3} e^{-2t} \cdot \cos(3t) \cdot u(t)
$$

## 7. Décomposition en éléments simples.

Elle consiste à décomposer une fonction donnée sous la forme  $\frac{P\setminus P}{P\setminus P} - \frac{P}{D(p)}$  $(p)$  $(p)$ *D p N p*  $F(p) = \frac{F(p)}{D(p)}$  avec

 $N(p)$  et  $D(p)$  deux polynômes à coefficients réels (degré de  $N(p)$  < degré de  $D(p)$ ) en une somme d'éléments simples (éléments du tableau des transformées usuelles).

Remarque : La méthode de décomposition en éléments simples n'étant pas l'objet du cours de SI, vous serez à chaque fois entièrement guidé.

## IV. EXEMPLE D'ETUDE DE COMPORTEMENT D'UN SLCI.

Le système étudié est un circuit électrique en composé d'une alimentation, d'une résistance et d'un condensateur montés en série (Circuit RC).

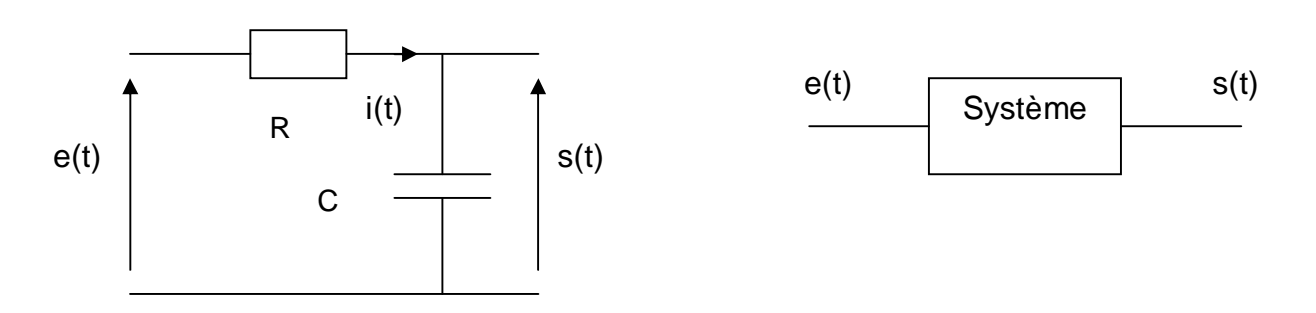

C : capacité du condensateur et R résistance (constantes).

Les conditions initiales sont toutes nulles.

 $A t = 0$ , on alimente le système avec une tension de a volt.

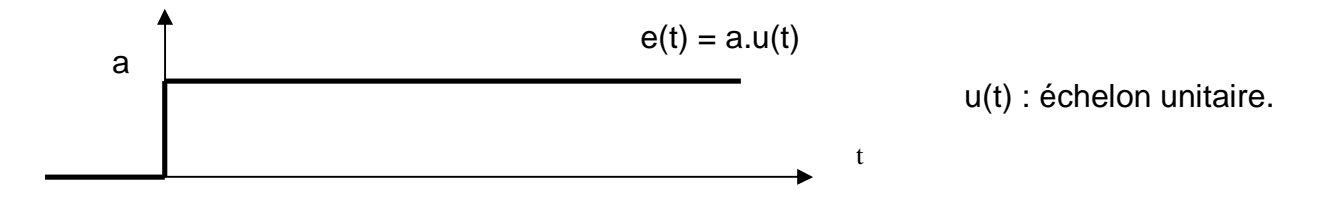

A partir du schéma électrique, on peut écrire l'équation différentielle qui relie la tension de

$$
\text{sortie } s(t) \text{ à la tension d'entré } e(t) : R.C. \frac{ds(t)}{dt} + s(t) = e(t)
$$

 $\checkmark$  On détermine la Fonction de transfert du système.

On applique la TL à l'équation différentielle (les conditions initiales sont toutes nulles).

$$
R.C.p.S(p) + S(p) = E(p)
$$
  
\n
$$
S(p).[R.C.p+1] = E(p)
$$
  
\n
$$
H(p) = \frac{S(p)}{E(p)} = \frac{1}{1 + R.C.p}
$$

On détermine la Transformée de Laplace de l'entrée connue.

$$
e(t) = a.u(t) \qquad \Rightarrow \qquad E(p) = \frac{a}{p}
$$

 $\checkmark$  La sortie dans le domaine de Laplace c'est :  $S(p) = H(p).E(p)$ 

$$
S(p) = H(p).E(p) = \frac{a}{p.(1+R.C.p)}
$$

 $\checkmark$  On va retourner dans le domaine temporel pour exprimer  $s(t)$ .

Afin d'utiliser le tableau, on décompose en éléments simples :

$$
S(p) = \frac{a_1}{p} + \frac{a_2}{1 + R.C.p} = \frac{a_1 \cdot (1 + R.C.p) + a_2 \cdot p}{p \cdot (1 + R.C.p)} = \frac{a_1 + (a_1 \cdot R.C + a_2) \cdot p}{p \cdot (1 + R.C.p)}
$$

On trouve  $a_1 = a$  et  $a_2 = -a.R.C$ 

$$
S(p) = \frac{a}{p} - \frac{a.R.C}{1 + R.C.p} \qquad S(t) = a.(1 - e^{-t/R.C}).u(t)
$$

#### Remarque :

Dans la suite du cours, il deviendra le plus souvent inutile de passer dans le domaine temporel. La forme et les paramètres de la fonction de transfert donneront toutes les informations sur le comportement du système.

## V. REPRESENTATION PAR SCHEMA BLOC (SCHEMA FONCTIONNEL).

#### 1.But.

Un système est composé de plusieurs sous système.

Un système asservi a une structure particulière, il comporte une boucle de retour.

Le schéma fonctionnel permet de représenter cette structure.

Exemple :

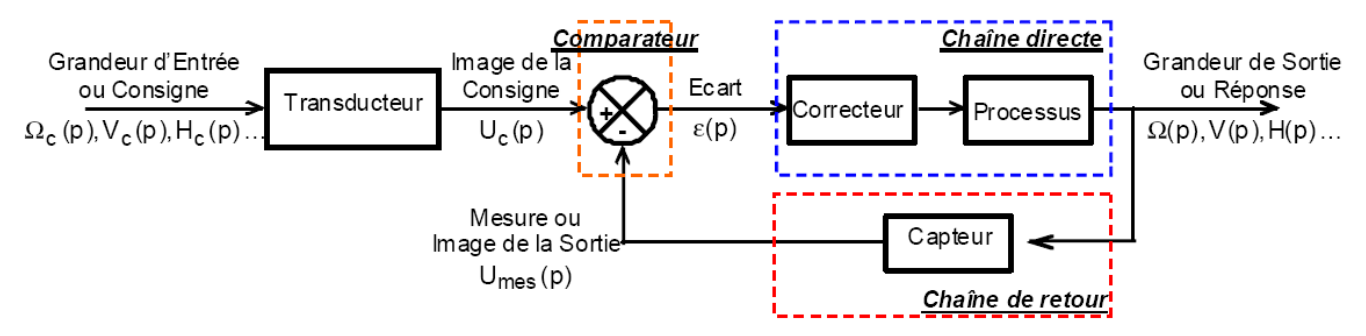

Le processus peut lui même être décomposé en plusieurs blocs.

Le comportement de chaque bloc peut être caractérisé par une équation et donc par une fonction de transfert.

Des manipulations permettent de les simplifier et de déterminer la fonction de transfert globale.

En revanche, leur simplification éloigne le modèle de sa réalité physique.

## 2.Exemple 1 : Schéma bloc d'un robot endoscopique (Mines Ponts 2016).

L'objet de cette étude est un robot appelé MC<sup>2</sup>E utilisé en chirurgie endoscopique.

Ce type de robots médico-chirurgicaux est équipé de capteurs (caméra, capteur d'efforts…).

Le MC<sup>2</sup>E est utilisé pour une opération qui consiste à enlever la vésicule biliaire.

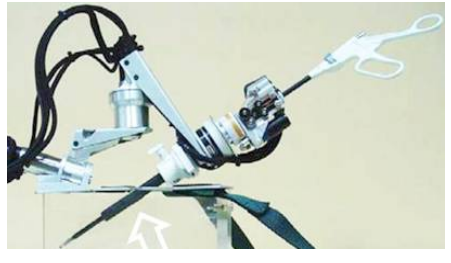

Le robot MC²E est utilisé comme une troisième main pour tirer la vésicule à la place du chirurgien, au fur et à mesure que ce dernier détache, d'une seule main, la vésicule du foie.

Le chirurgien, ayant une main libérée, peut positionner seul l'endoscope sans faire appel à un assistant.

Il est nécessaire de maintenir en position angulaire fixe les trois axes en rotation du MC $^2$ E.

Pour chacun d'eux, on réalise un asservissement en position.

Pour un seul axe, on se propose ici de construire le schéma-blocs de cette régulation.

#### Description de l'asservissement :

- $\checkmark$  La position de consigne  $\theta_{1c}(t)$  est convertie en une tension image  ${U}_{1c}(t)$  , par l'intermédiaire d'un adaptateur de gain *K<sup>a</sup>* .
- $\checkmark$  L'angle de rotation  $\theta_{_m}(t)$  du moteur est adapté par un <u>réducteur</u> de gain  $K$ <sub>r</sub> , pour donner naissance à la position angulaire de sortie  $\theta_1 (t)$  .
- $\checkmark$  Un codeur incrémental situé sur l'arbre moteur délivre, après traitement, une tension  ${U}_{m}(t)$  proportionnelle à l'angle de rotation  $\,\theta_{m}(t)\,$  du moteur. Son gain est noté  $\,K_{c}$  .
- $\checkmark$  A partir de ces deux tensions, on génère un signal écart  $\mathcal{E}(t)$  qui sera ensuite corrigé. Le <u>correcteur</u> a pour fonction de transfert  $\,C(P)$  <sub>.</sub>
- $\checkmark$  Il en résulte un courant de commande moteur  $I_{_m}(t)$  qui donne naissance au couple moteur  $C_m(t)$  par l'intermédiaire d'un gain  $K_T$ .
- $\checkmark$  La fonction de transfert liée à la dynamique du moteur et de la charge est notée  $M$  ( $p$ ). On donne 1  $(p)$ . *t*  $M(p)$  $=\frac{1}{J_{i}.p}$  avec  $J_{i}$  inertie équivalente rapportée sur l'arbre moteur.

La vitesse de rotation du moteur est notée  $\Omega_{_m}(t)$  <sub>.</sub> On a  $\omega_{_m}(t) = \dfrac{d\theta_{_m}(t)}{dt}$  .  $d\theta_m(t)$ *t dt*  $=$  $\theta$  $\omega_m(t) = \frac{m}{\mu t}$ .

 $\checkmark$  Lors du fonctionnement, des perturbations extérieures agissent sur le système.

Il en résulte un couple appliqué sur l'arbre moteur, noté  $\,C_{\,r}\,(t)$  <u>.</u>

*Compléter le schéma-blocs de cette chaîne fonctionnelle asservie.* 

*Quelle doit être le gain de l'adaptateur K<sup>a</sup> pour que l'asservissement soit correctement défini ?*

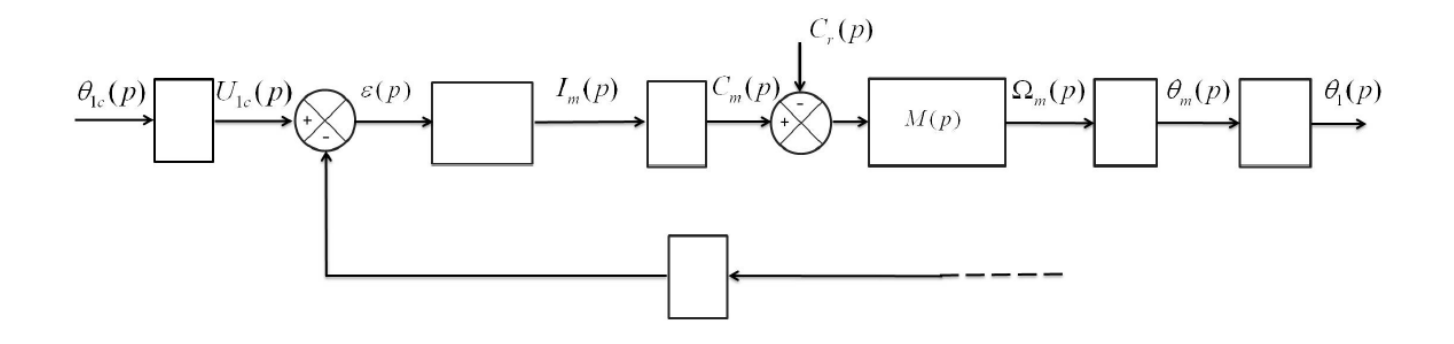

## 3.Exemple 2 : Schéma bloc d'un moteur à courant continu.

Un moteur à courant continu est constitué d'un rotor bobiné placé dans le champ magnétique d'un stator (aimant permanent).

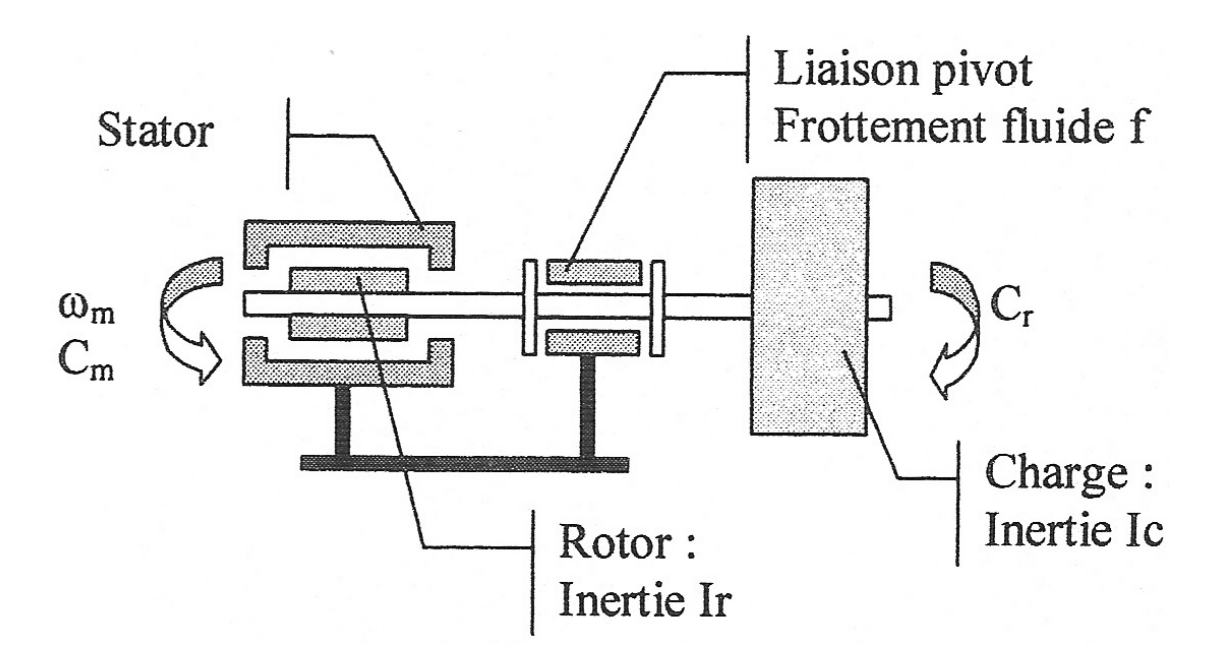

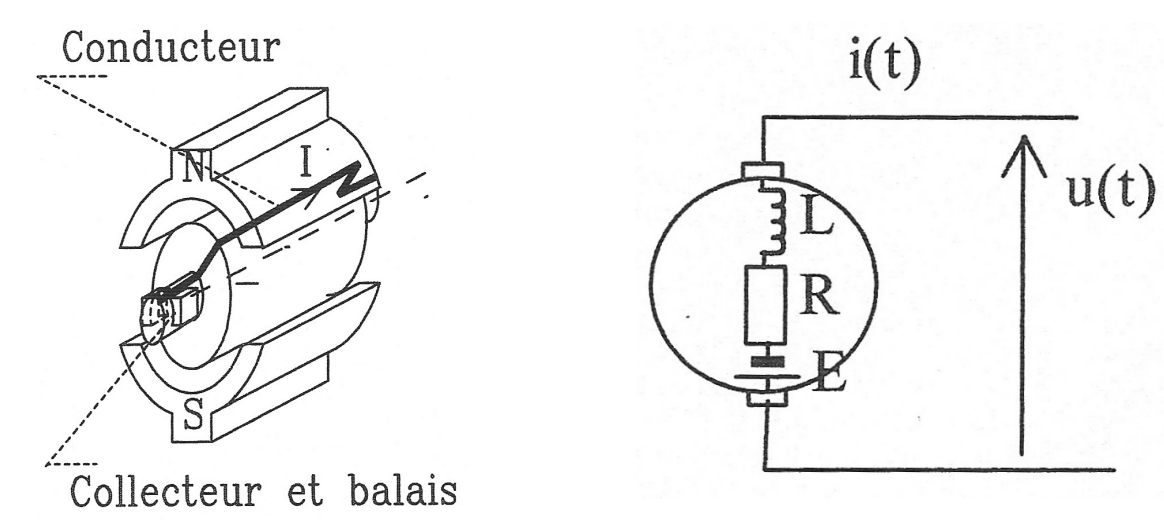

A partir du schéma électrique, on écrit l'équation différentielle qui relie la tension de commande  $u(t)$  au courant  $i(t)$  :  $u(t) = R \cdot i(t) + L \cdot \frac{u(t)}{dt} + e(t)$  $(t)$  $(t) = R \dot{t}(t) + L \frac{dr(t)}{dt} + e(t)$ *dt di t*  $u(t) = R \dot{t}(t) + L \frac{u(t)}{t} +$ Avec : *L* , *R* : inductance et résistance d'induit.

Le courant qui circule dans le rotor produit un effort qui fait tourner le rotor. Cette effort en rotation, appelé couple moteur, est proportionnelle au courant :  $\overline{C}_m(t) = \overline{K}_t.i(t)$  .

*K<sup>t</sup>* : Constante de couple du moteur.

L'application du principe fondamental de la dynamique appliqué à l'arbre moteur et à la

charge donne l'équation : 
$$
J.\frac{d\omega_m(t)}{dt} = C_m(t) - f.\omega_m(t) - C_r(t)
$$

 $\omega_{m}(t)$ : Vitesse de rotation du rotor.

*J* : Inertie de l'arbre moteur et du rotor.

*f* : Coefficient de frottement.

 $C_r(t)$ : Couple résistant.

Lorsque le rotor tourne, une force électromotrice induite dans le rotor s'oppose à la tension d'alimentation.

Appelée force contre électromotrice, cette tension est proportionnelle à la vitesse de rotation

de l'arbre moteur :  $\; e(t) = K_{_e} . \omega_{_m} (t) \; .$ 

*K<sup>e</sup>* : Coefficient de force contre électromotrice du moteur.

Question : *Compléter le schéma-blocs du moteur à courant continu.* 

On applique la Transformée de Laplace aux équations :

$$
U(p) = R.I(p) + L.p.I(p) + E(p)
$$
  
\n
$$
E(p) = K_e \Omega_m(p) \qquad C_m(p) = K_t.I(p)
$$
  
\n
$$
J.p.\Omega_m(t) = C_m(p) - f.\Omega_m(t) - C_r(p)
$$

On les réécrit pour mettre en évidence les fonctions de transfert du schéma bloc :

$$
I(p) = \frac{U(p) - E(p)}{R + L.p}
$$
  
\n
$$
\Omega_m(t) = \frac{C_m(p) - C_r(p)}{J.p + f}
$$
  
\n
$$
E(p) = K_e \Omega_m(p)
$$

Ensuite, on peut construire le schéma et compléter les blocs avec les fonctions de transfert.

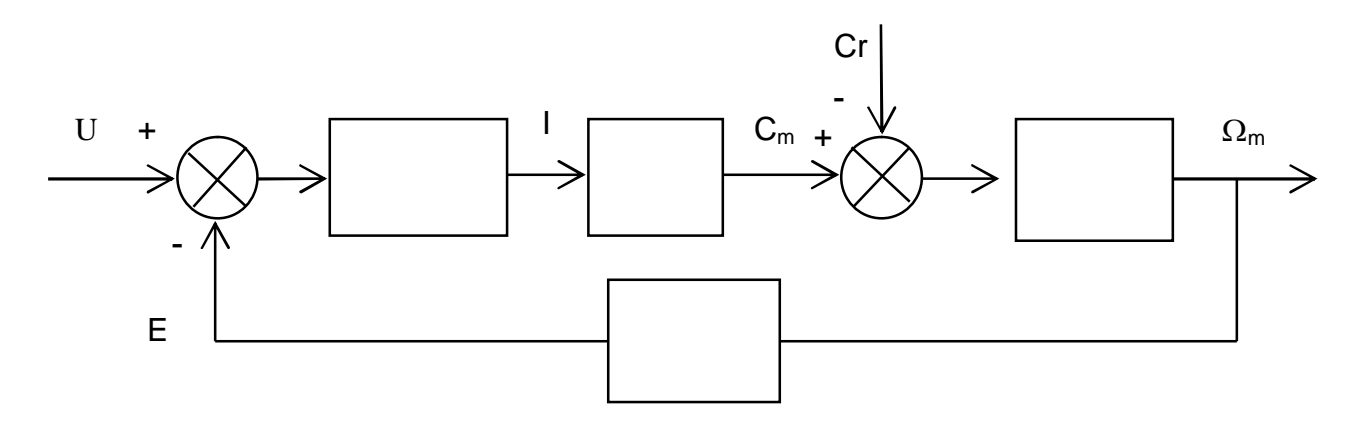

## 4.Algèbre des schémas bloc.

On va énoncer les règles pour « manipuler » les schémas bloc.

Blocs en série

$$
\xrightarrow{E(p)} H1(p) \rightarrow H2(p) \xrightarrow{S(p)} \Leftrightarrow \xrightarrow{E(p)} \xrightarrow{S(p)} \rightarrow
$$

Blocs en parallèle

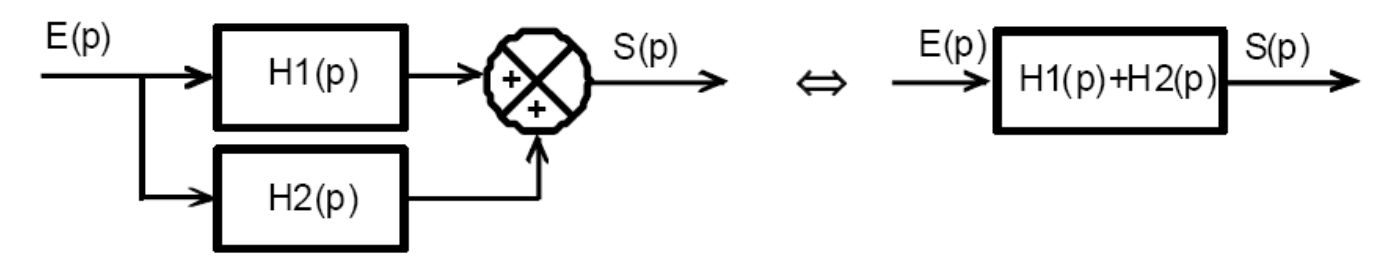

Remarque : Un prélèvement ne modifie pas la variable.

Déplacement d'un bloc avant un point de prélèvement

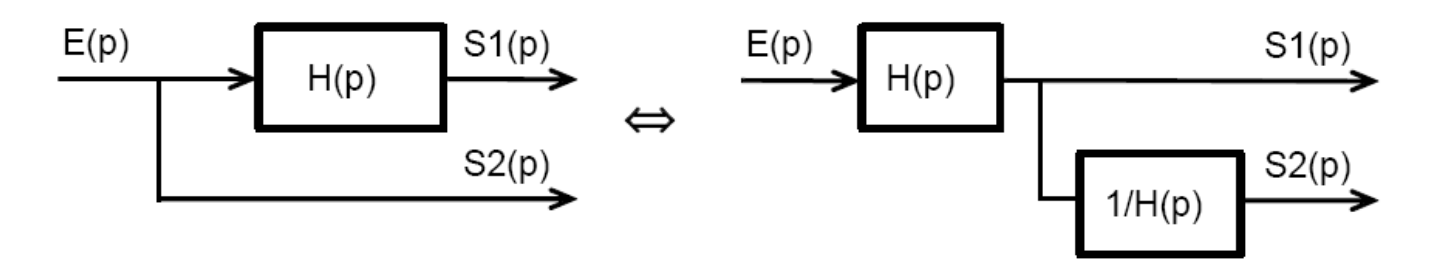

Déplacement d'un bloc avant un comparateur

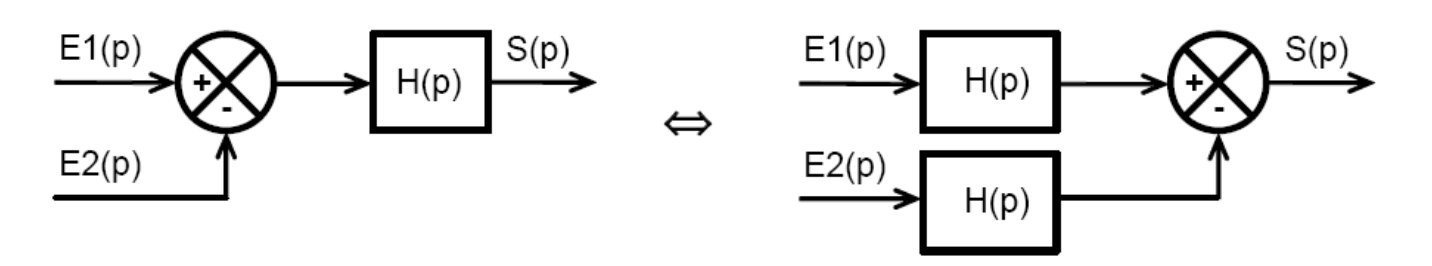

Déplacement d'un bloc après un comparateur

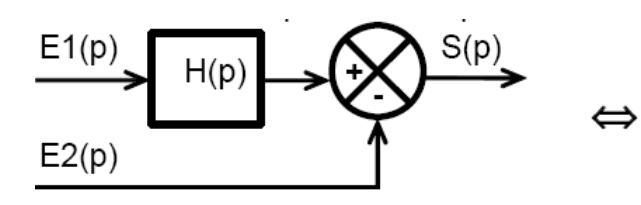

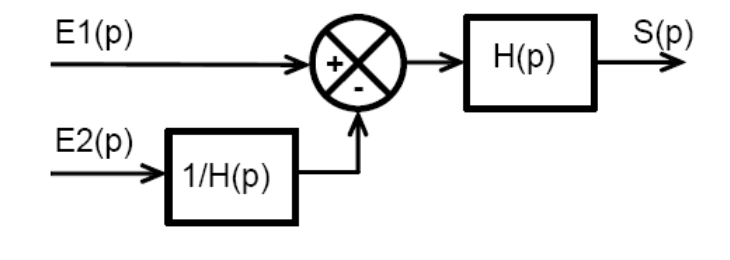

Inversion de 2 sommateurs

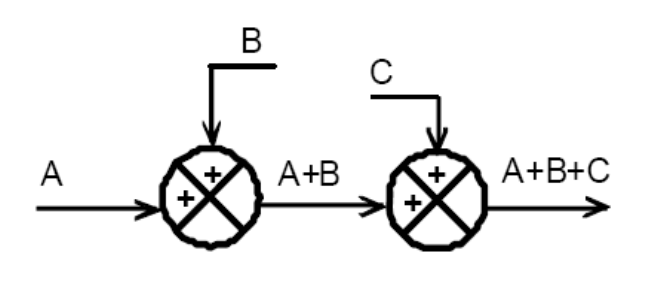

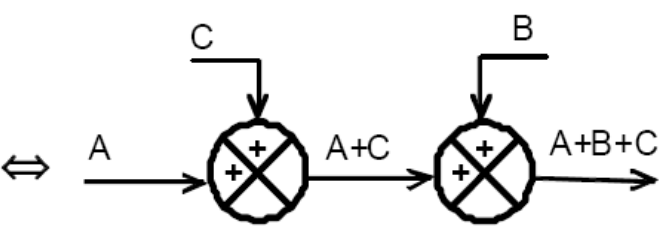

MPSI/PCSI SI, cours sur les SLCI

Fonction de transfert en boucle fermée (FTBF)

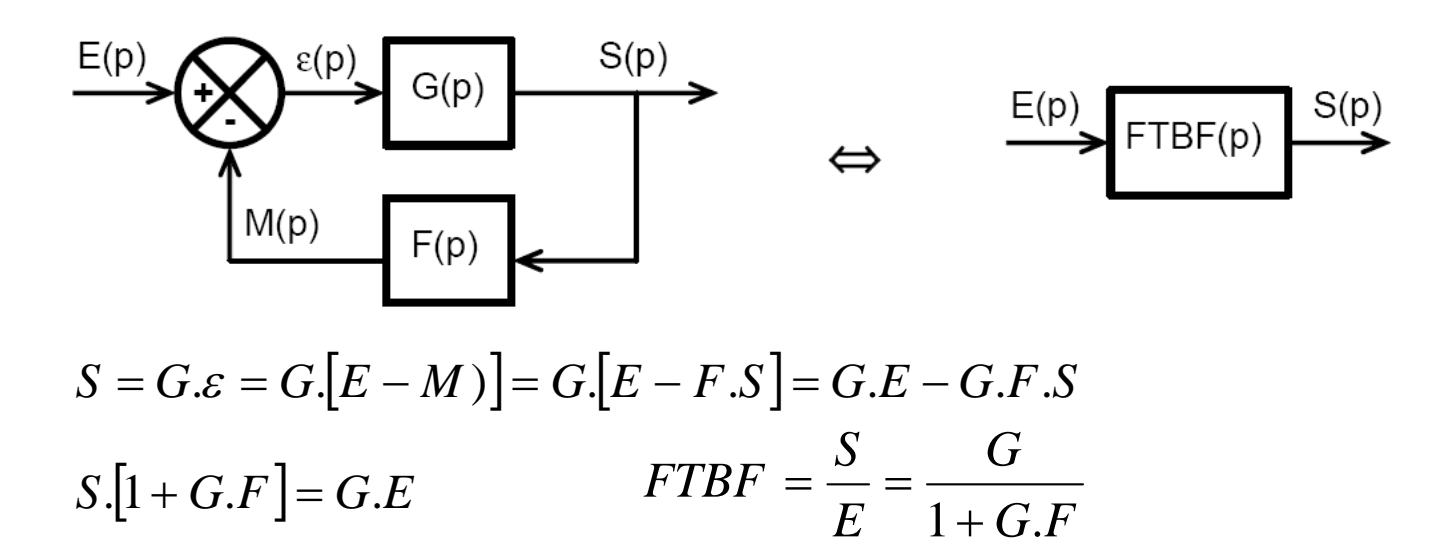

Fonction de transfert en boucle ouverte (FTBO) :  $FTBO = G.F$ 

Attention au signe du comparateur (on est dans le cas d'un sommateur)

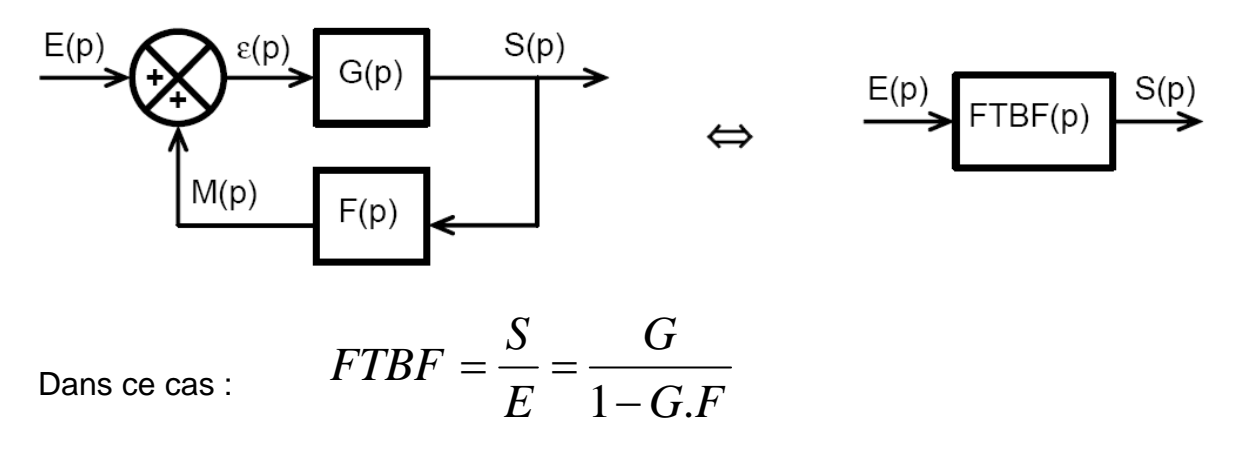

Principe de superposition (exemple avec un système à 2 entrées)

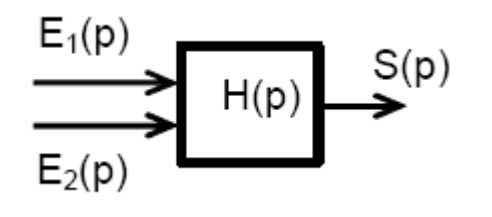

On calcule la sortie  $\, S_1^{}(p)$  avec  $\,E_2^{}(p)$   $=$   $\,0$ On calcule la sortie  $\, S_{2}(p)$  avec  $\, E_{1}(p)$   $=$   $\,0$ 

$$
S(p) = S1(p) + S2(p)
$$

- VI. PRECISION DES SYSTEMES ASSERVIS
	- 6.1. Structure type d'un système asservi

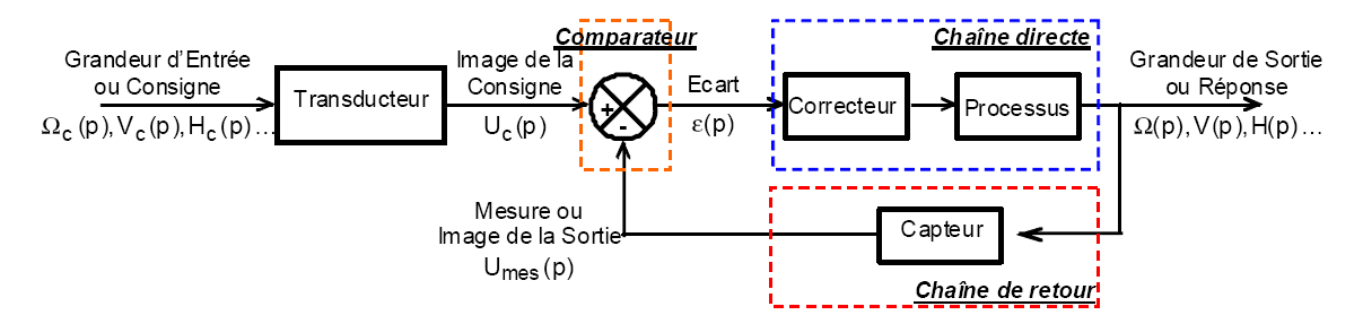

Le processus peut lui même être décomposé en plusieurs blocs (pré actionneur, actionneur, transmetteur …).

Chaque bloc peut être définit par une fonction de transfert (cas des SLCI).

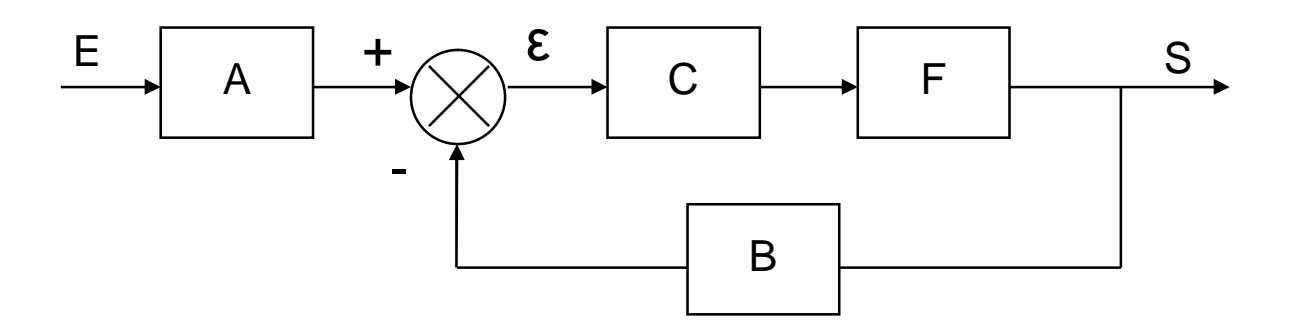

Une condition nécessaire pour que le système soit précis, il faut que l'écart  $\epsilon$  soit nul lorsque la sortie est égale à l'entrée.

$$
\varepsilon(p) = A(p).E(p) - B(p).S(p) \qquad \varepsilon = A.E - B.S
$$
  

$$
S = E \qquad \Rightarrow \qquad \varepsilon = A.E - B.E = (A - B).E = 0 \qquad \qquad A = B
$$

Il faut donc que les gains de l'adaptateur et du capteur soient égaux.

On peut alors rendre le système à retour unitaire en utilisant l'algèbre des schémas bloc pour rentrer les 2 gains A après le comparateur.

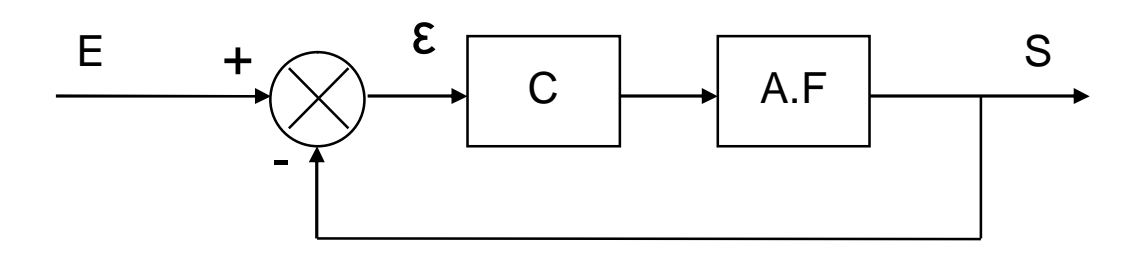

#### Remarque 1

Fonction de transfert en boucle fermée :  $\frac{A}{A}$   $\frac{A}{A}$   $\frac{B}{A}$   $\frac{C}{A}$   $\frac{A}{A}$   $\frac{A}{C}$ *AFC E S FTBF*  $\ddot{}$  $=\frac{b}{n}$ 1

#### Remarque 2

Fonction de transfert en boucle ouverte : *FTBO AFC*

Vous verrez en spé que l'étude de la FTBO permet de caractériser les performances de la FTBF.

#### Remarque 3

Dans certains cas, le retour la mesure se fait dans la chaine d'action.

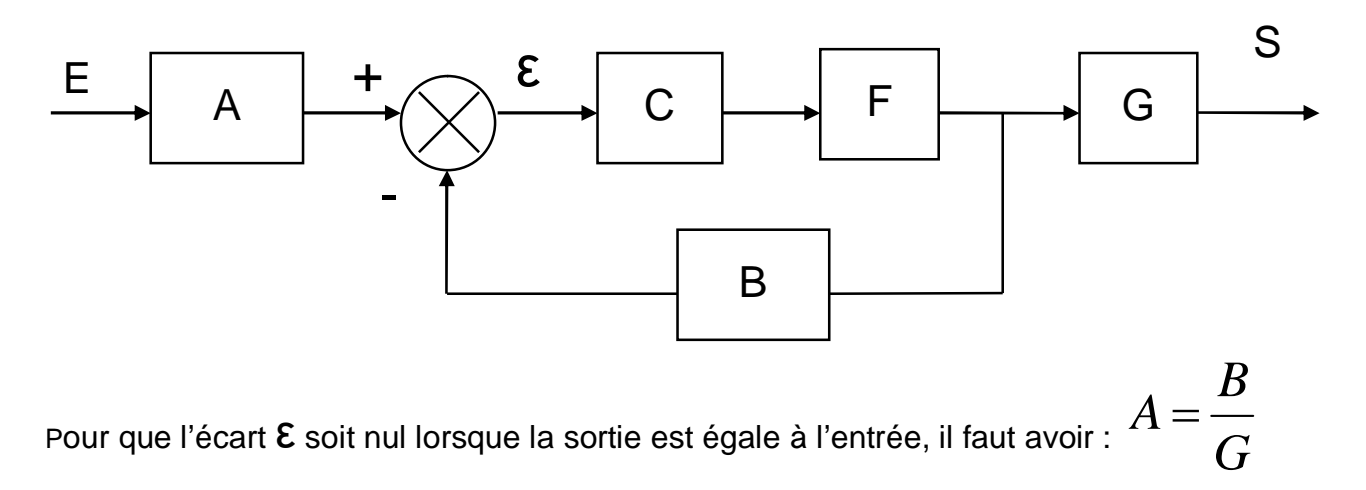

### 6.2. Etude de la précision en poursuite.

Dans ce cas, la sortie suit une entrée variable.

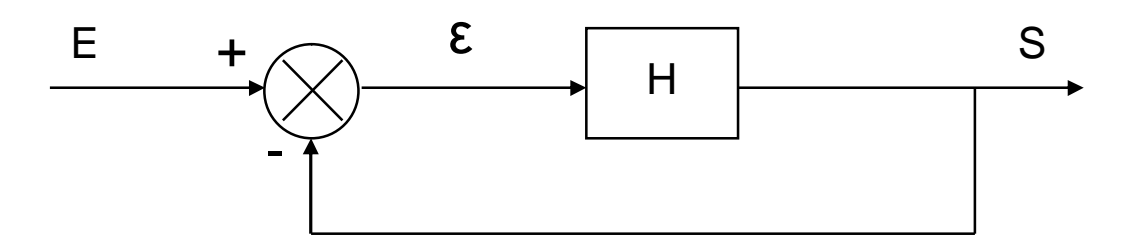

Calculons l'expression de l'erreur (en fonction de H et de l'entrée E) :

$$
\varepsilon(p) = E(p) - S(p) = E(p) - H(p) \varepsilon(p)
$$

$$
\varepsilon(p) = \frac{E(p)}{1 + H(p)}
$$

On cherche l'erreur statique indicielle (entrée échelon) ou l'erreur de trainage (entrée rampe) :

Entre de type échelon unitaire :

\n
$$
e(t) = u(t) \qquad \Rightarrow \qquad E(p) = \frac{1}{p}
$$

Entrée de type rampe (de pente 1) :  $e(t) = t.u(t)$   $\Rightarrow$   $E(p) = \frac{1}{n^2}$ 1  $(p)$ *p*  $E(p) =$ 

Calcul de l'erreur : 0  $\lim \varepsilon(t) = \lim p \varepsilon(p)$  $\rightarrow \infty$   $p \rightarrow$  $=$  $t \rightarrow \infty$  *p*  $\varepsilon(t) = \lim p \varepsilon(p)$ 

Remarque : Pour calculer l'erreur statique, on peut plus simplement calculer la FTBF, déterminer le gain statique, l'erreur statique est nulle si est  $K_{\textit{\text{BF}}} = 1$  .

#### 6.3. Précision des systèmes asservis en régulation.

Dans ce cas, la sortie s'adapte à une perturbation variable.

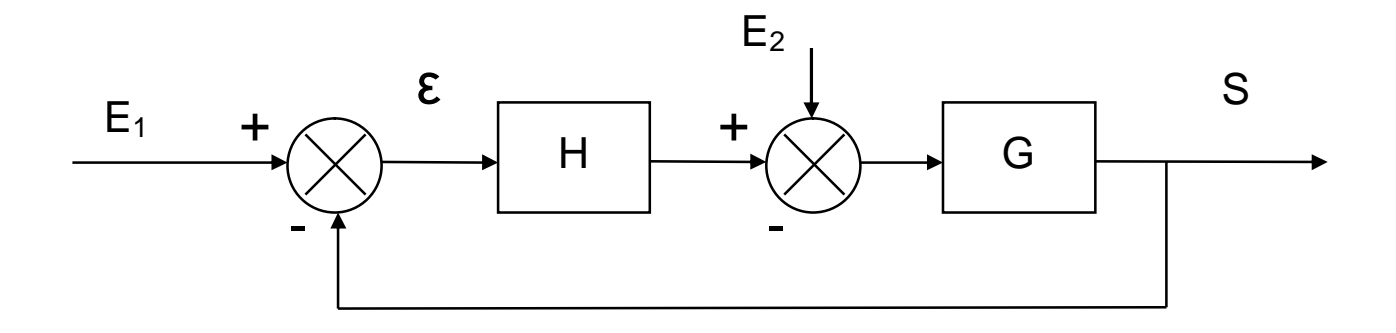

Dans le cas  $\,E_1(\, p)$   $=$   $0\,$  et  $\,E_2^{}(\, p)$   $\neq$   $0\,$  . Calculons l'expression de l'erreur  $\mathcal{E}(p)$  (en fonction de H, G et de l'entrée PE).

$$
\varepsilon(p) = E_1(p) - S(p) = -S(p) = -G(p) \cdot (-E_2(p) + H(p) \cdot \varepsilon_1(p))
$$
  
\n
$$
\varepsilon(p) = G(p) \cdot E_2(p) - G(p) \cdot H(p) \cdot \varepsilon_1(p)
$$
  
\n
$$
\varepsilon(p) = \frac{G(p) \cdot E_2(p)}{1 + G(p) \cdot H(p)}
$$

Pour une perturbation de type échelon :  $\begin{array}{cc} -z \cdot r \cdot p \end{array}$ *a*  $E_2(p) =$ 

Calcul de l'erreur : 0  $\lim \varepsilon(t) = \lim p \varepsilon(p)$  $\rightarrow \infty$   $p \rightarrow$  $=$  $t \rightarrow \infty$  *p*  $\varepsilon(t) = \lim p \varepsilon(p)$